# **Ekonometrija 1**

# **Šeste vaje:**  *Preverjanje domnev o linearni kombinaciji regresijskih koeficientov.*

Na šestih vajah bomo najprej preverjali ničelno domnevo, ki je sestavljena iz večih omejitev vrednosti regresijskih koeficientov. V nadaljevanju pa si bomo pogledali postopek za preverjanje smiselnosti širjenja modela ter s Chowovim testom preverili, ali se proučevana regresijska funkcija razlikuje med dvema podobdobjema.

#### ♣-♣-♣

**Primer 1:** Na podlagi podatkov za 125 gospodinjstev so ocenili naslednjo funkcijo povpraševanja po maslu:

$$
\widehat{\ln Q} = 1,18 - 0,75 \ln CM + 0,35 \ln CMAR + 0,20 \ln CZP + 0,65 \ln RD \qquad R^2 = 0,750
$$
  
\n
$$
t: (1,2)(-2,4) \qquad (1,3) \qquad (0,9) \qquad (4,1) \qquad \sum (\ln Q_i - \ln Q)^2 = 118,5
$$

Pri tem *Q* predstavlja obseg povpraševanja, *CM* ceno masla, *CMAR* ceno margarine, *CZP* cene osnovnih življenjskih potrebščin in *RD* razpoložljivi dohodek. Na podlagi ekonomske teorije so oblikovali naslednje tri omejitve:

- ♦ sprememba vseh pojasnjevalnih spremenljivk za en odstotek ne povzroči nobene spremembe v obsegu povpraševanja (funkcija je homogena stopnje 0);
- ♦ elastičnost povpraševanja glede na ceno margarine in elastičnost povpraševanja glede na ceno masla sta si različni le po predznaku;
- ♦ dohodkovna elastičnost povpraševanja po maslu je enaka 0,5.

Ker so želeli preveriti njihovo hkratno sprejemljivost, so ocenili naslednji regresijski model:  
\n
$$
\ln\left(\frac{Q \cdot CZP^{0,5}}{RD^{0,5}}\right) = 1,12 + 0,25 \ln\left(\frac{CMAR}{CM}\right)
$$
\n
$$
R^2 = 0,625 \qquad s_e = 0,500
$$
\n*t*: (2,8) (3,6)

- a) Zapišite omenjene omejitve in prikažite, kako so prišli do transformirane funkcije povpraševanja po maslu.
- b) Z ustreznim testom preverite hkratno sprejemljivost zapisanih omejitev.
- c) Zapišite prvotno funkcijo povpraševanja po maslu z regresijskimi koeficienti, dobljenimi ob upoštevanju omenjenih omejitev in jih razložite.

 $\blacksquare$ 

**Primer 2:** V okviru raziskave o značilnostih novih avtomobilov smo želeli ugotoviti, kateri dejavniki določajo njihovo najvišjo možno doseženo hitrost (*HITROST*; v km/h). Iz baze podatkov za različne tipe novih avtomobilov (Vir: Revija Avto+Šport, Ljubljana 1997) smo jih na slučajen način izbrali sto (glej datoteko hitrost.dta) in se najprej odločili za ocenjevanje naslednjega regresijskega modela:

$$
HITROST_i = \beta_1 + \beta_2 KW_i + \beta_3 CCM_i + u_i
$$

pri čemer je *KW* (v kilovatih) moč motorja, *CCM* (v kubičnih centimetrih) pa njegova prostornina. Nato smo zgornji model razširili še z dvema pojasnjevalnima spremenljivkama: število vrtljajev na minuto (*VRTLJAJI*) in višina avtomobila (*VISINA*; v centimetrih). Ocenite oba modela, razložite dobljene rezultate in z ustreznimi testi presodite, ali bi razširjenemu modelu dali prednost pred osnovnim.

### *a) Postopek preverjanja domneve z F–testom:*

1. Zapišemo in ocenimo razširjeni (novi) model:

$$
HITROST_i = \beta_1 + \beta_2 KW_i + \beta_3 CCM_i + \beta_4 VRTLJAJI_i + \beta_5 VISINA_i + u_i
$$
  

$$
\widehat{HITROST}_i = b_1 + b_2 KW_i + b_3 CCM_i + b_4 VRTLJAJI_i + b_5 VISINA_i
$$

2. Ničelno domnevo zapišemo v obliki, primerni za njeno vključitev v razširjeni (novi) model:

$$
H_0: \begin{cases} \beta_4 = 0 \\ \beta_5 = 0 \end{cases}
$$
  $H_1$ : vsaj ena omejitev ne velja

3. Ničelno domnevo vključimo v razširjeni model, s čimer dobimo osnovni model:

$$
HITROST_i = \beta_1 + \beta_2 KW_i + \beta_3 CCM_i + u_i
$$

4. Ocenimo osnovni model:

$$
\overline{HITROS}T_i = b_1 + b_2 KW_i + b_3 CCM_i
$$

## 5. Izračunamo F-statistiko s pomočjo ustreznega obrazca:

$$
F = \frac{(NVK_0 - NVK_N)/(k_N - k_O)}{NVK_N/(n - k_N)} =
$$

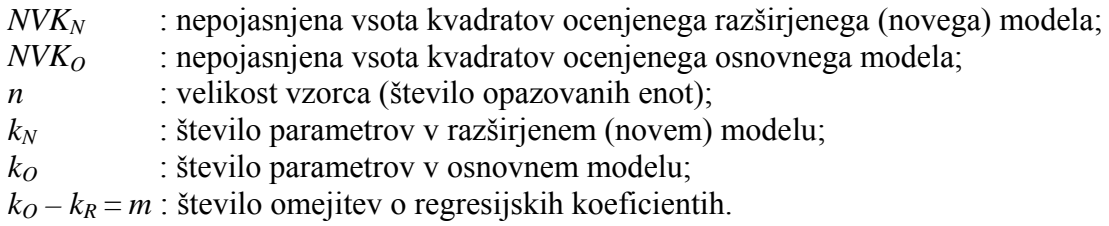

$$
F = \frac{(R_N^2 - R_O^2)/(k_N - k_O)}{(1 - R_N^2)/(n - k_N)} =
$$

- $R_N^2$ : determinacijski koeficient ocenjenega razširjenega (novega) modela;
- $R_0^2$ : determinacijski koeficient ocenjenega osnovnega modela.
- 6. Izvedemo ustrezen sklep (na podlagi primerjave izračunane *F*–statistike in njene ustrezne kritične vrednosti ali pa na podlagi *p*–vrednosti):

## *b) Postopek preverjanja domneve z LM–testom:*

1. Ocenimo osnovni regresijski model in izračunamo njegove ostanke:

$$
\widehat{HITROST}_i = b_1 + b_2 KW_i + b_3 CCM_i
$$

2. Ocenimo pomožni regresijski model, v katerem so ostanki iz prejšnje točke odvisna spremenljivka, pojasnjevalne pa so vse tiste, ki imajo to vlogo tudi v razširjenem modelu:

$$
\hat{e}_i = g_1 + g_2 KW_i + g_3 CCM_i + g_4 VRTLJAJI_i + g_5 VISINA_i
$$

3. Izračunamo vrednost *LM*–statistike s pomočjo ustreznega obrazca:

$$
LM = nR^2 =
$$

- *R*2 : determinacijski koeficient pomožnega regresijskega modela;
- *n* : število opazovanih enot.
- 4. Izvedemo ustrezen sklep (na podlagi primerjave izračunane *LM*–statistike (porazdeljuje se v  $\chi^2$ -porazdelitvi) in ustrezne kritične vrednosti ali pa na podlagi *p*-vrednosti):

# *c) Postopek preverjanja domneve z LR–testom:*

1. Zapišemo in ocenimo osnovni regresijski model ter izračunamo vrednost logaritma funkcije verjetja, ln *LO*:

$$
HITROST_i = \beta_1 + \beta_2 KW_i + \beta_3 CCM_i + u_i
$$
  

$$
\widehat{HITROST}_i = b_1 + b_2 KW_i + b_3 CCM_i
$$

2. Zapišemo in ocenimo razširjeni (novi) model ter izračunamo vrednost logaritma funkcije verjetja, ln *LN*:

$$
HITROST_i = \beta_1 + \beta_2 KW_i + \beta_3 CCM_i + \beta_4 VRTLJAJI_i + \beta_5 VISINA_i + u_i
$$
  

$$
\widehat{HITROST}_i = b_1 + b_2 KW_i + b_3 CCM_i + b_4 VRTLJAJI_i + b_5 VISINA_i
$$

3. Izračunamo vrednost *LR*–statistike s pomočjo ustreznega obrazca:

$$
LR = -2\big(\ln L_o - \ln L_N\big) =
$$

ln *LO* : vrednost logaritma funkcije verjetja v osnovnem modelu;

ln *LN* : vrednost logaritma funkcije verjetja v razširjenem (novem) modelu.

4. Izvedemo ustrezen sklep (na podlagi primerjave izračunane *LR*–statistike (porazdeljuje se v –porazdelitvi) in ustrezne kritične vrednosti ali pa na podlagi *p*–vrednosti): 2 <sup>χ</sup>

# *Izpis rezultatov obdelav v programskem paketu Stata:*

**. regress hitrost kw ccm** 

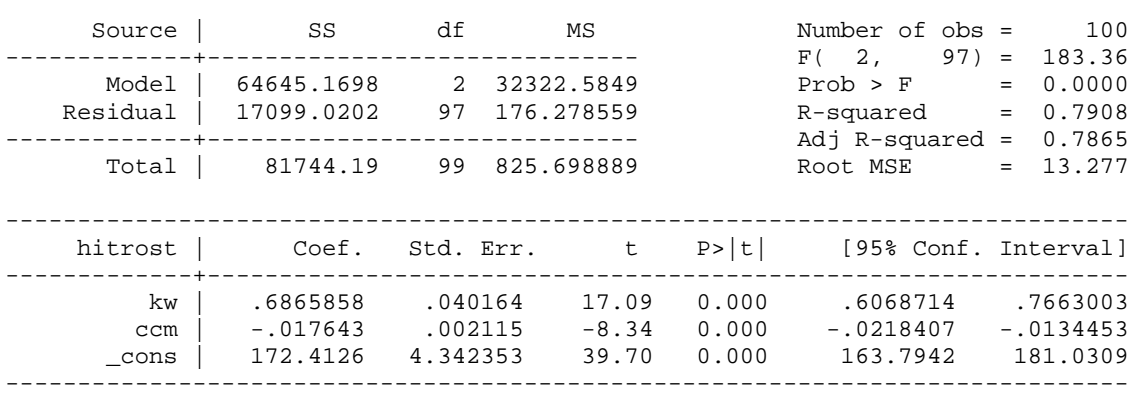

#### **. \* F-test**

#### **. regress hitrost kw ccm vrtljaji visina**

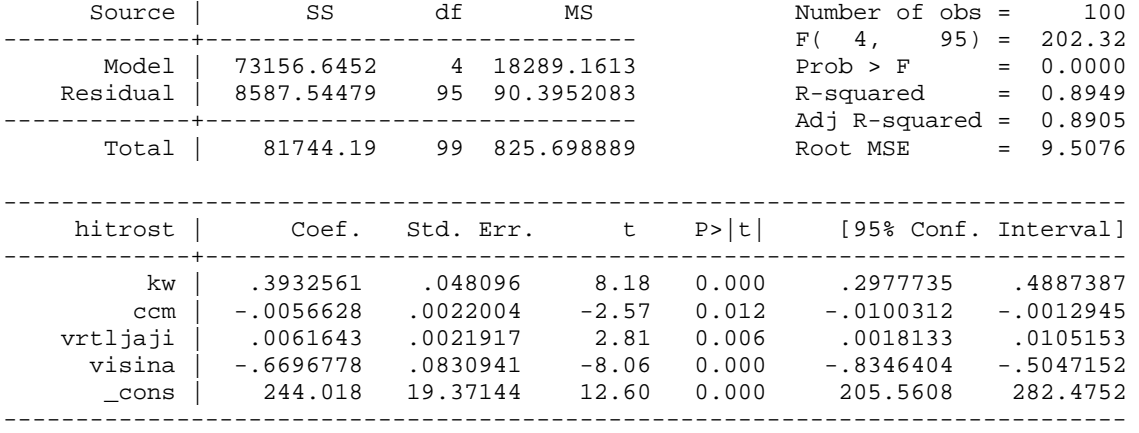

#### **. display ((17099.0202-8587.54479)/2) / (8587.54479/(100-5))**  47.07924

### **. display Ftail(2,95,47.07924)**

6.204e-15

#### **. \* LM-test**

#### **. regress hitrost kw ccm**

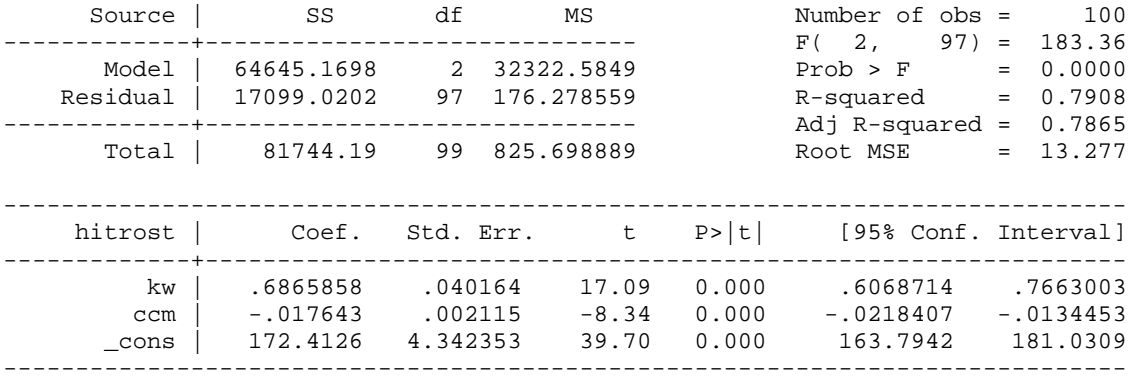

**. predict test, resid** 

```
 Source | SS df MS Number of obs = 100 
-------------+------------------------------ F( 4, 95) = 23.54 
 Model | 8511.47534 4 2127.86884 Prob > F = 0.0000 
 Residual | 8587.54479 95 90.3952083 R-squared = 0.4978 
-------------+------------------------------ Adj R-squared = 0.4766 
    ntal | 17099.0201 99 172.717375 Root MSE = 9.5076<br>Root MSE
 ------------------------------------------------------------------------------ 
       test | Coef. Std. Err. t P>|t| [95% Conf. Interval] 
-------------+---------------------------------------------------------------- 
 kw | -.2933297 .048096 -6.10 0.000 -.3888123 -.1978472 
 ccm | .0119802 .0022004 5.44 0.000 .0076118 .0163485 
 vrtljaji | .0061643 .0021917 2.81 0.006 .0018133 .0105153 
 visina | -.6696778 .0830941 -8.06 0.000 -.8346404 -.5047152 
 _cons | 71.60545 19.37144 3.70 0.000 33.14827 110.0626 
------------------------------------------------------------------------------ 
. scalar lm=100*0.4978 
. display "chi2(2) = " lm 
chi2(2) = 49.78. display "Prob > chi2 = " chi2tail(2,lm) 
Prob > chi2 = 1.550e-11 
. * LR-test 
. qui regress hitrost kw ccm 
. estimates store mo 
. qui regress hitrost kw ccm vrtljaji visina 
. estimates store mn 
. lrtest mo mn 
Likelihood-ratio test LR chi2(2) = 68.87<br>(Assumption: mo nested in mn) Prob > chi2 = 0.0000(Assumption: mo nested in mn)
```
**. regress test kw ccm vrtljaji visina** 

**Primer 3:** Na podlagi podatkov za ZDA (glej datoteko denar povprasevanje.dta) smo ocenjevali naslednjo funkcijo povpraševanja po denarju (za razdobje 1960–1993):

 $\blacksquare$ 

 $\ln M l_{t} = \beta_{1} + \beta_{2} \ln BDP_{t} + \beta_{3} OM_{t} + u_{t}$ 

Pri tem imajo uporabljene oznake spremenljivk naslednji pomen:

*M1*: Realna količina denarja v obtoku (v mlrd USD); *BDP*: Realni bruto domači proizvod (v mlrd USD); *OM*: Obrestna mera za primarni denar (v odstotkih).

S pomočjo Chowovega testa preverite ali je proučevana funkcija povpraševanja po denarju v ZDA odvisna od tega, katera stranka je bila na oblasti (neprava spremenljivka *DPOLt*, ki zavzame vrednost 1, če so bili na oblasti demokrati in 0, če so bili republikanci).

*zpis rezultatov obdelav v programskem paketu Stata: I*

 **gen lm1=log(m1) .**

- **. gen lbdp=log(bdp)**
- **. regress lm1 lbdp om**

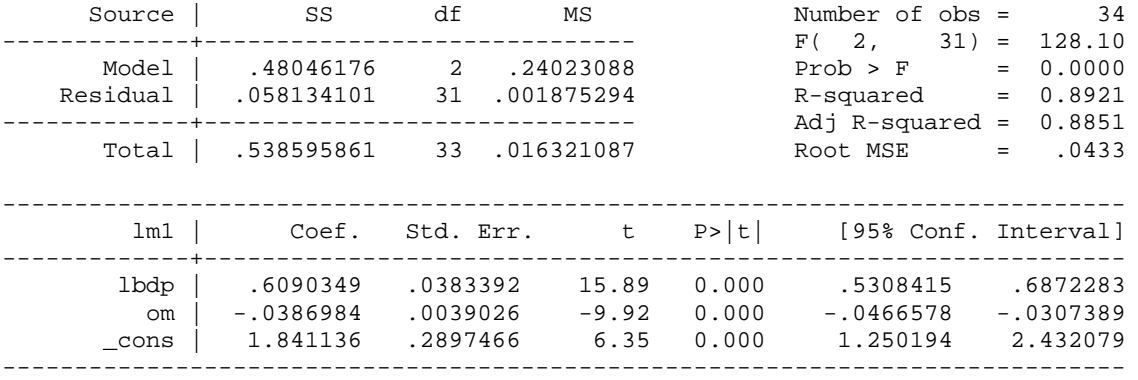

#### **. regress lm1 lbdp om if dpol==0**

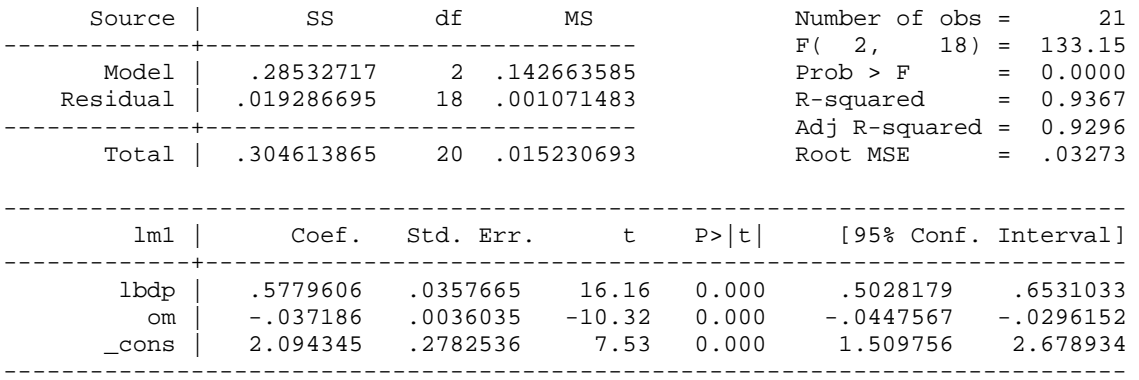

#### **. regress lm1 lbdp om if dpol==1**

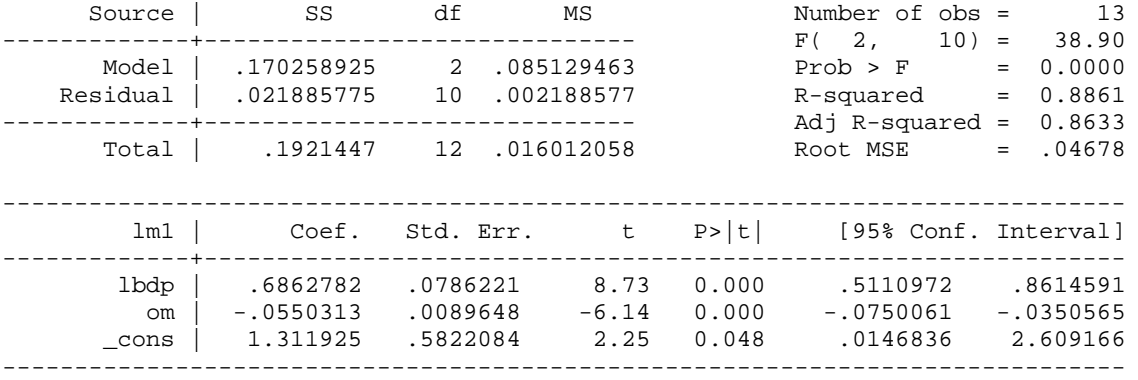

**. display Ftail(3,28,3.8450099)** 

.02011808

 $\blacksquare$